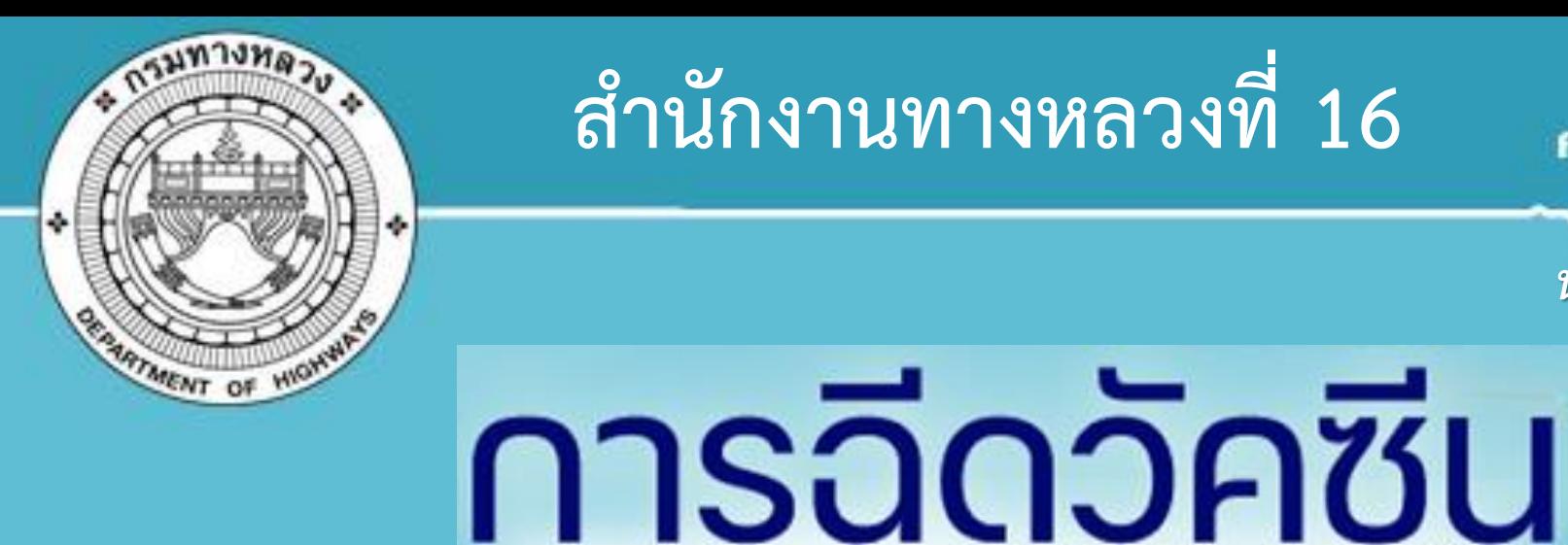

**ส านักงานทางหลวงที่ 16**

*นครศรีธรรมราช*

# **การรายงานผล**

# **ส าหรับเจ้าหน้าที่ ส านักงานทางหลวงที่ 16**

**13 สิงหาคม 2564**

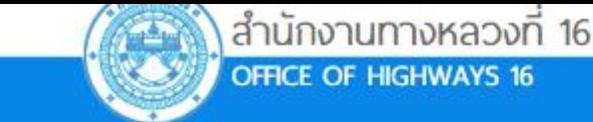

หน้าแรก เกี่ยวกับเรา $\sim$  บริการประชาชน  $\sim$  ข้อมูลสถิติ  $\sim$  Link ที่เกี่ยวข้อง  $\sim$ 

้ วิสัยทัศน์ : ระบบทางหลวงที่สะดวก ปลอดภัย เชื่อมโยงการพัฒนาโครงสร้างพื้นฐานของ

**Usang** 

**2**

#### **การเข้าสู่แบบฟอร์มรายงานการฉีดวัคซีน วิธีที่ 1 คือ ทาง "เว็บไซต์ส านักงานทางหลวงที่ 16"**

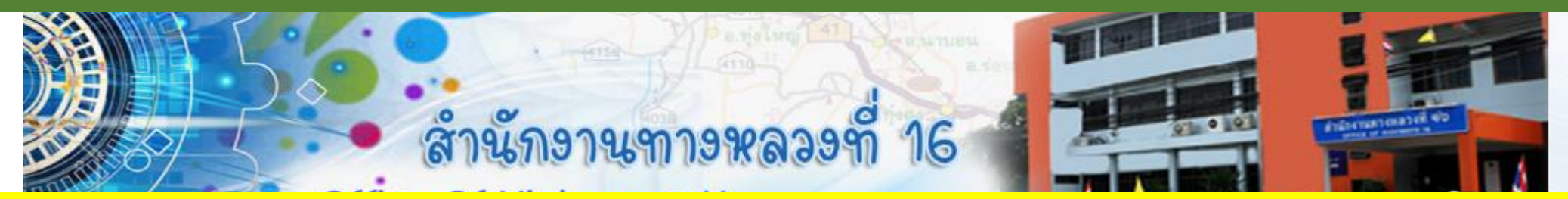

<mark>ี 1. เข้าเว็บไซต์ สำนักงานทางหลวงที่ 16 ดูหัวข้อ "ข่าวสารทางหลวง" คลิกเลือก "เข้าสู่แบบฟอร์มการรายงาน"</mark> **หรือ สแกน QR-Code เพื่อเข้าสู่แบบฟอร์ม**

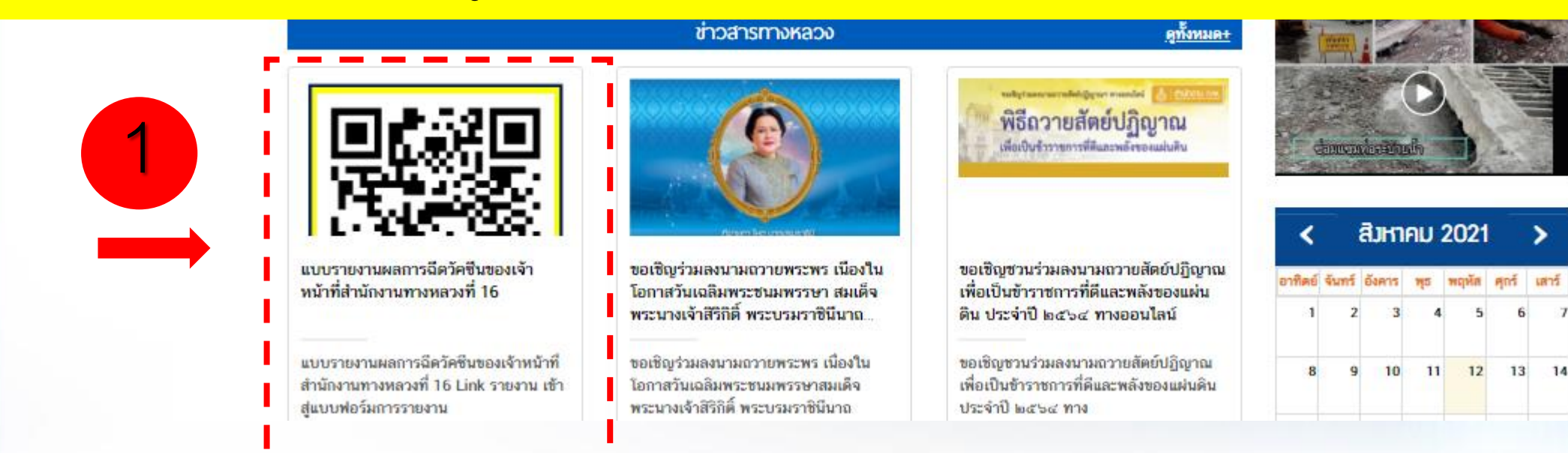

**การเข้าสู่แบบฟอร์มรายงานการฉีดวัคซีน วิธีที่ 1 คือ ทาง "เว็บไซต์ส านักงานทางหลวงที่ 16"**

**ตัวอย่าง QR-Code แบบฟอร์มการรายงานข้อมูลการฉีดวัคซีน แปะไว้ด้านหน้าเว็บไซต์ส านักงานทางหลวงที่ 16 หัวข้อ "ข่าวสารทางหลวง"**

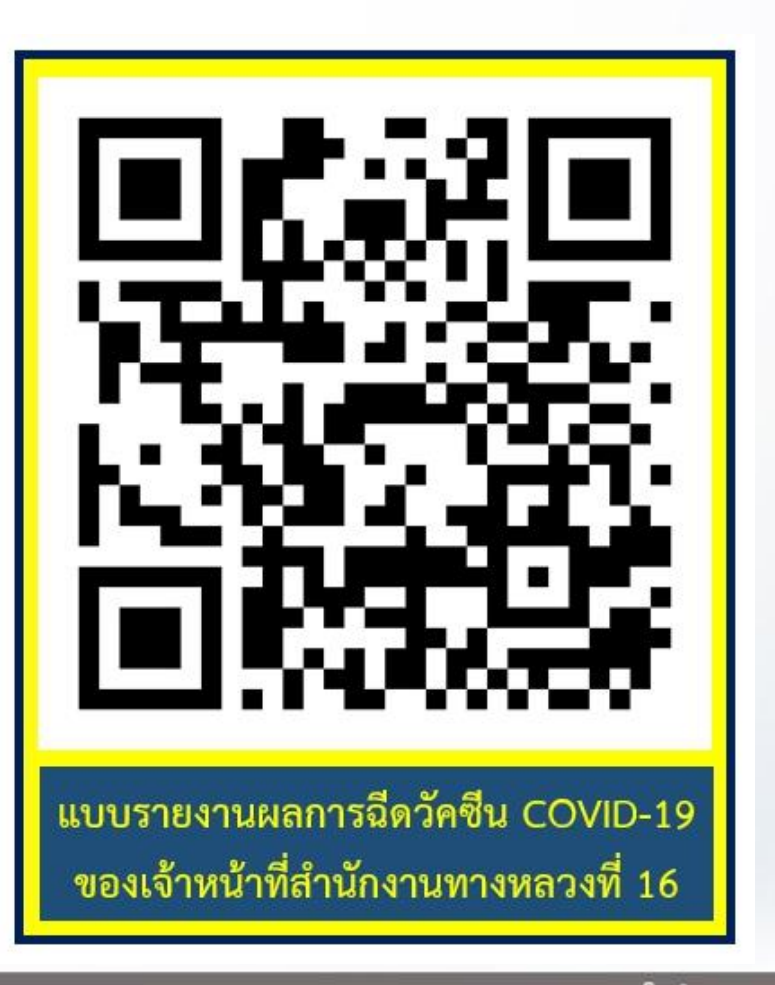

**3**

### **วิธีเข้าสู่แบบฟอร์มรายงานการฉีดวัคซีน วิธีที่ 2 คือ ทาง "ไลน์กลุ่ม นานาสาระ" หัวข้อ "ประกาศปักหมุด"**

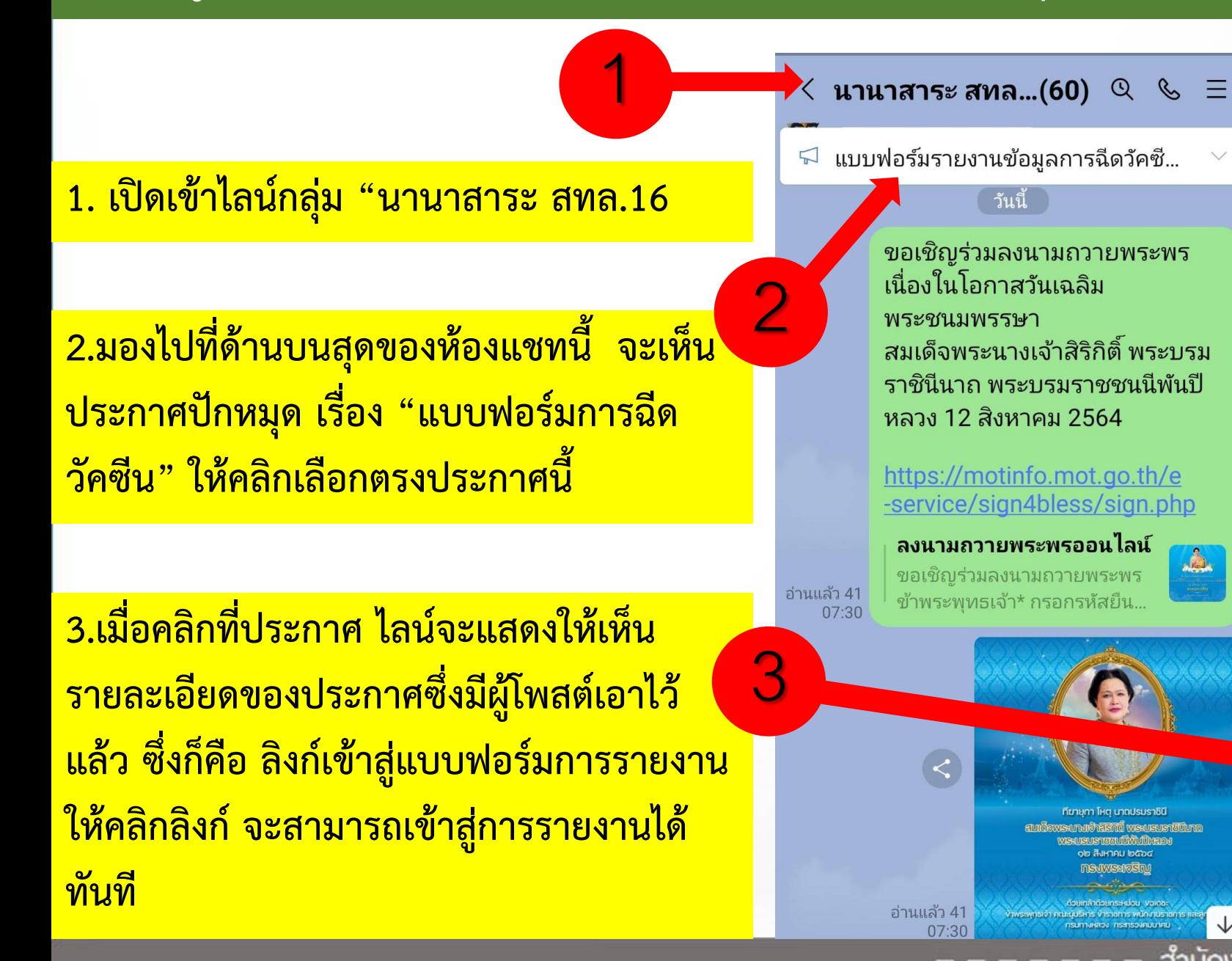

#### นานาสาระ สทล...(60)  $\alpha \in \Xi$ ี่ แบบฟอร์มรายงานข้อมูลการฉีดวัคซี...  $\lvert \varsigma \rvert$  $03:43$  $10:09$ **100** น้อย ผท.ทล.16 แบบฟอร์มรายงานข้อมูลการฉีด วัคซีนประจำวันของบคลากร ้สำนักงานทางหลวงที่ 16 \*\* ขอให้ท่านบันทึกข้อมูลให้ครบ ้ถ้วน ภายใน 15.00 น. ของทุกวัน  $\star\star$ https://forms.gle /K34ognGcTKXmwXkH8 รายงานการฉีดวัคซีนป้อง... กรุณารายงานข้อมูลการฉีด วัคซีนประจำวันของเจ้าหน้าที่ใ... สำนักงานทางหลวงที่ 16 นครศรีธรรมราช | กรมทางหลวง **4**

### **วิธีเข้าสู่แบบฟอร์มรายงานการฉีดวัคซีน วิธีที่ 2 คือ ทาง "ไลน์กลุ่ม นานาสาระ" เมนู "โน๊ต"**

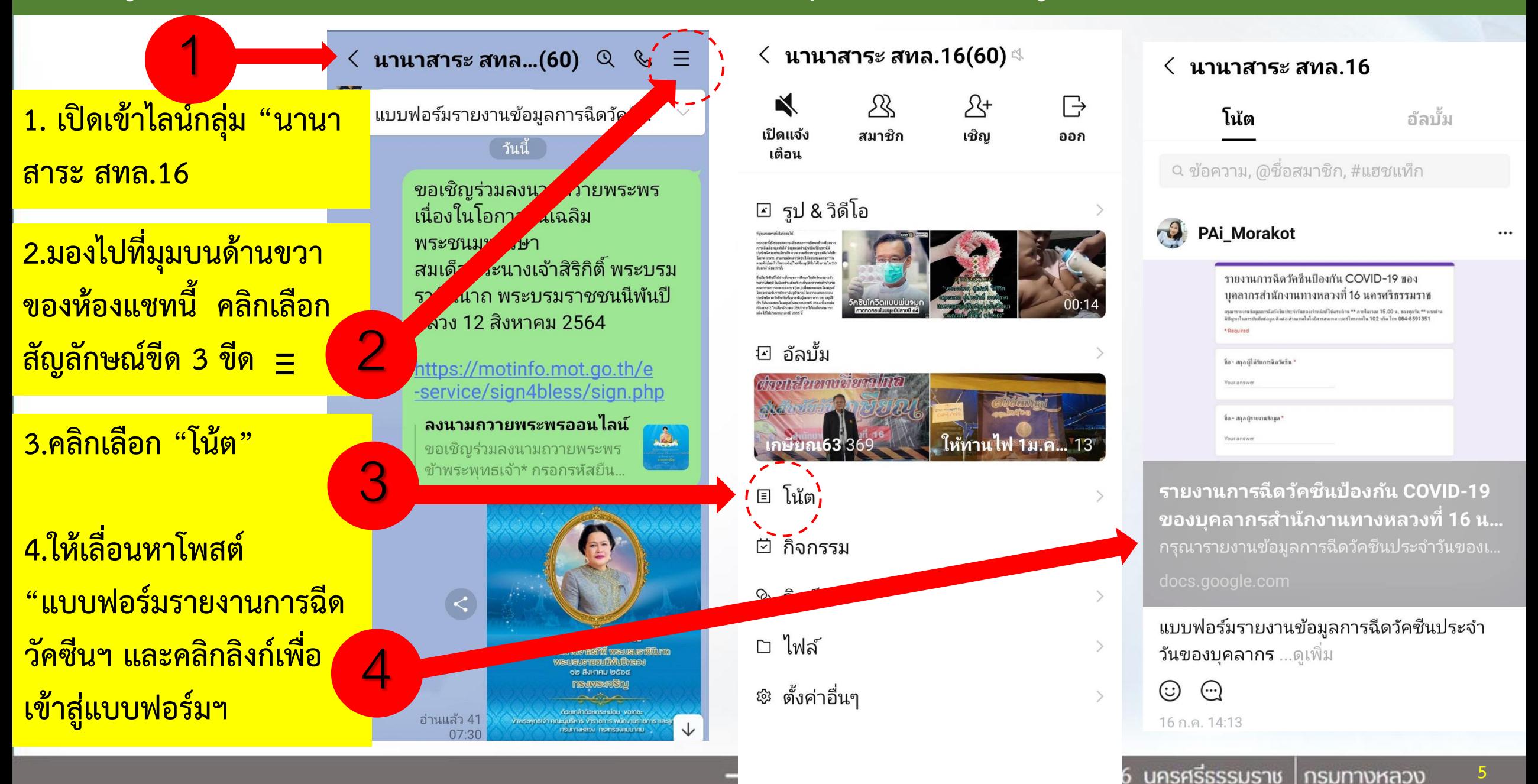

### **ตัวอย่าง แบบฟอร์มการรายงานข้อมูลการฉีดวัคซีน (10 ข้อค าถาม)**

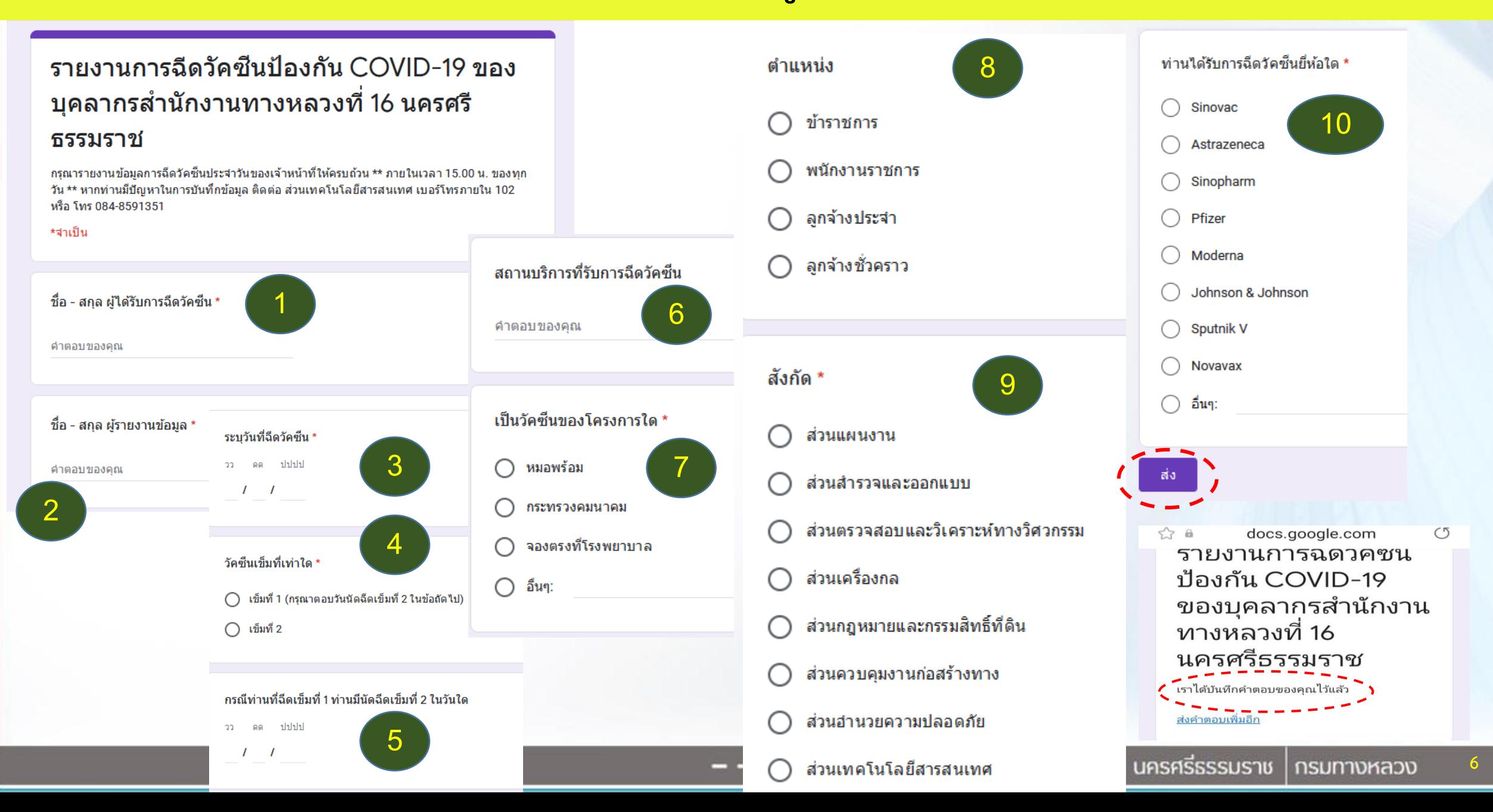

# **การแจ้งเตือน และแสดงผลการรายงาน จาก Google Form**

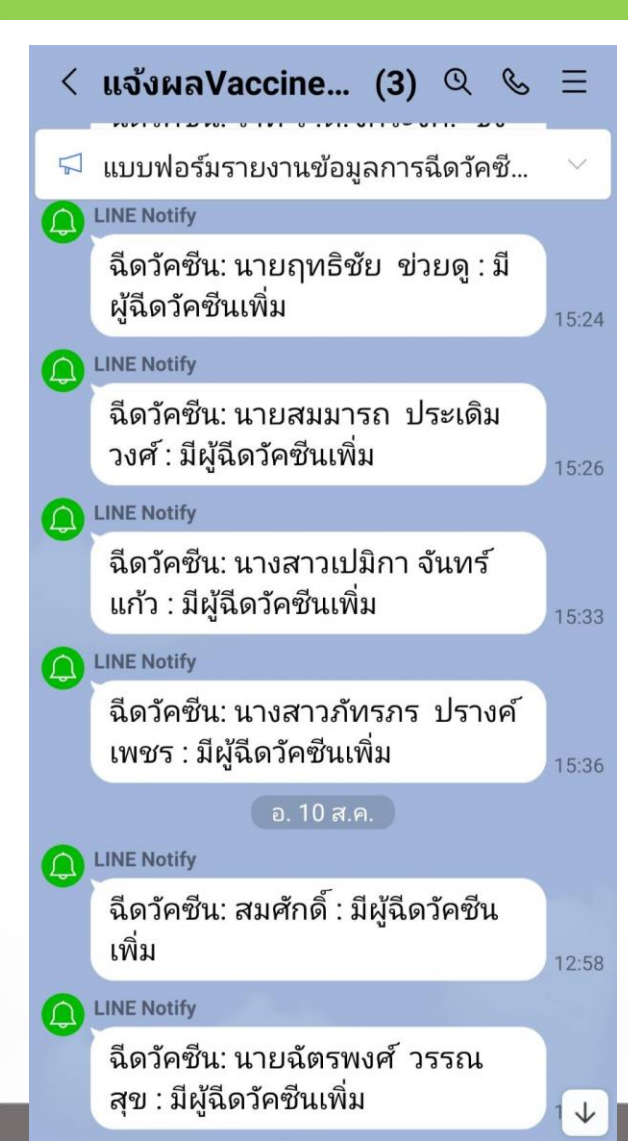

#### **1. แจ้งเตือนทางไลน์แสดงข้อมูลโดยย่อ Real-time**

- **2. แจ้งเตือนทาง google drive แสดงข้อมูลเต็มรูปแบบ (Excel) Real-time**
- ฟอร์มไม่มีชื่อ (การตอบกลับ) ☆ □ ◎ 圓

้ไฟล์ แก้ไข ด แทรก รปแบบ ข้อมล เครื่องมือ แบบฟอร์ม ส่วนเสริม ความช่วยเหลือ แก้ไขล่าสุด.8.นาทีที่ผ่านมา

│ 100% ▼ │ 8 % .0 .00 123▼ │ ค่าเริ่มต้น (A... ▼ │ 10 │ ▼ │ В │ Г ← А │ �̀ 田  $3\pm$  ▽ │  $\equiv$  ▽ 上 ▼ ├─ > ▽ ▼ │ ← ⊙ 田 圃 ▽ ▽ ∑ →

#### $\cdot$   $f_X$  | นางรัตนา โพธิ์วินารถ **B17**

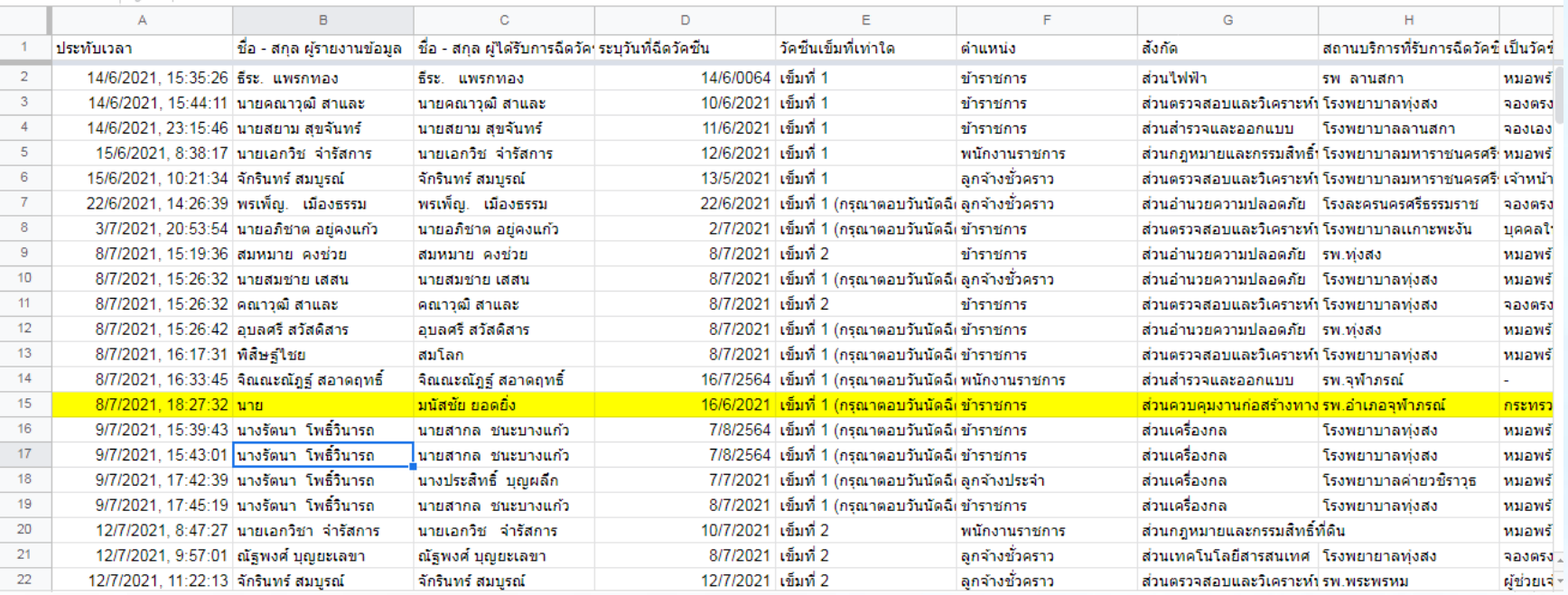

দি

ุ นชร์

### **ตัวอย่างข้อผิดพลาดของการรายงาน**

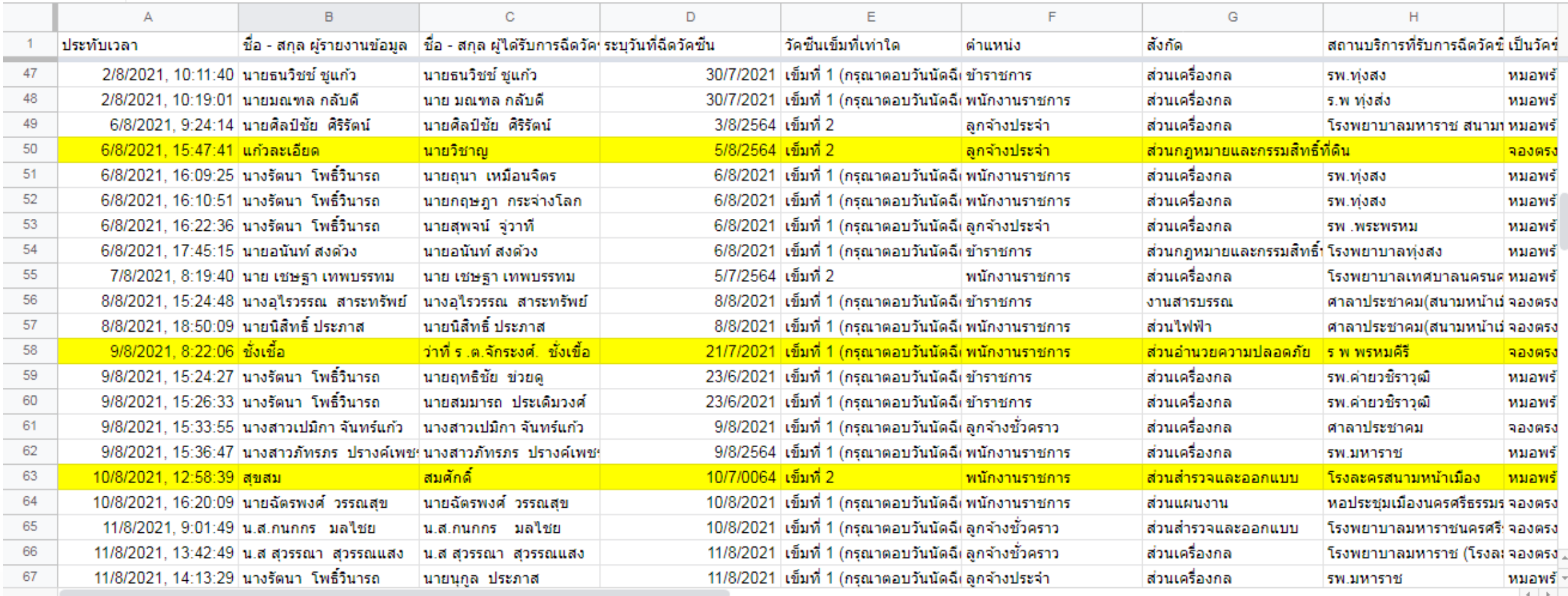

ิ การตอบแบบฟอร์ม 1 ▼  $+$   $\equiv$ 

 $\leftarrow$ สำรวจ

## **การสรุปผลการรายงาน**

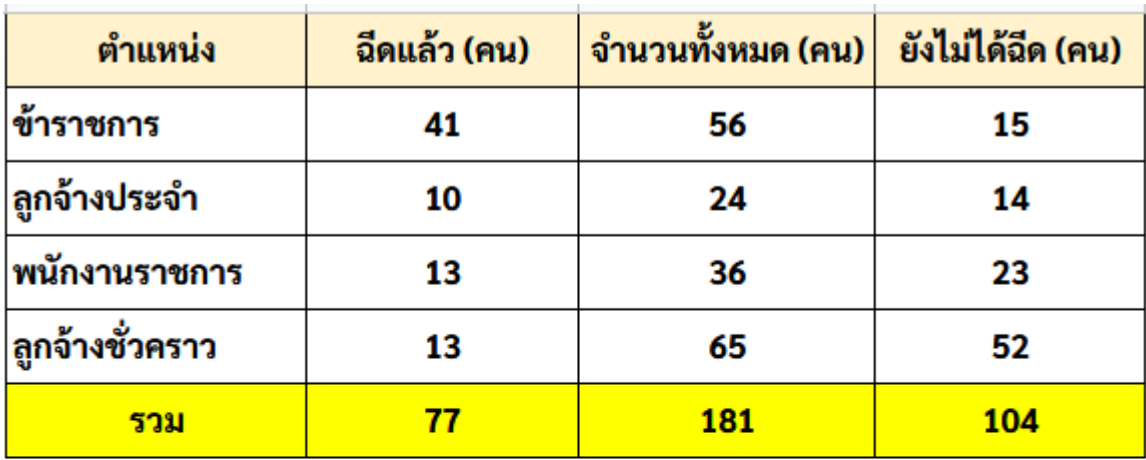

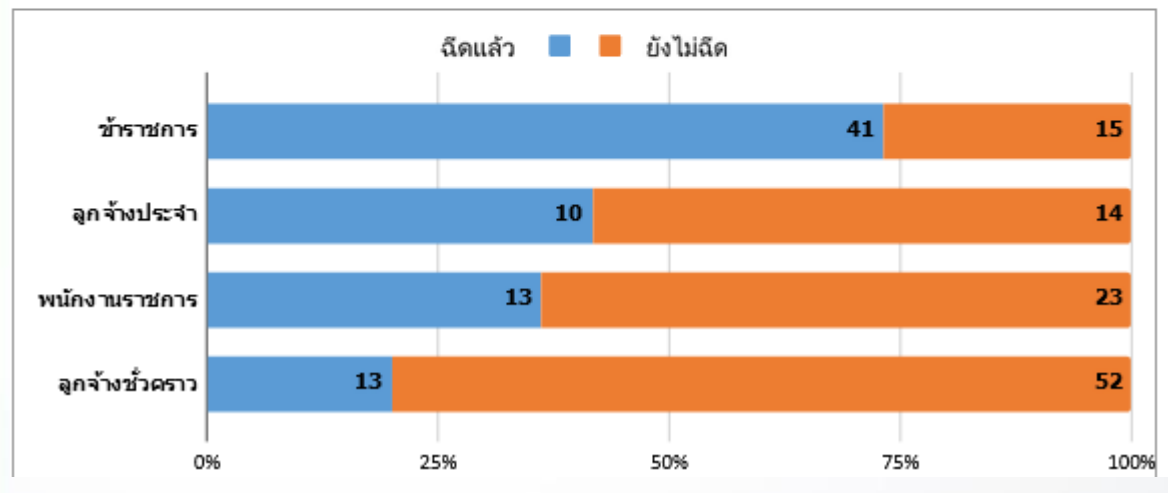

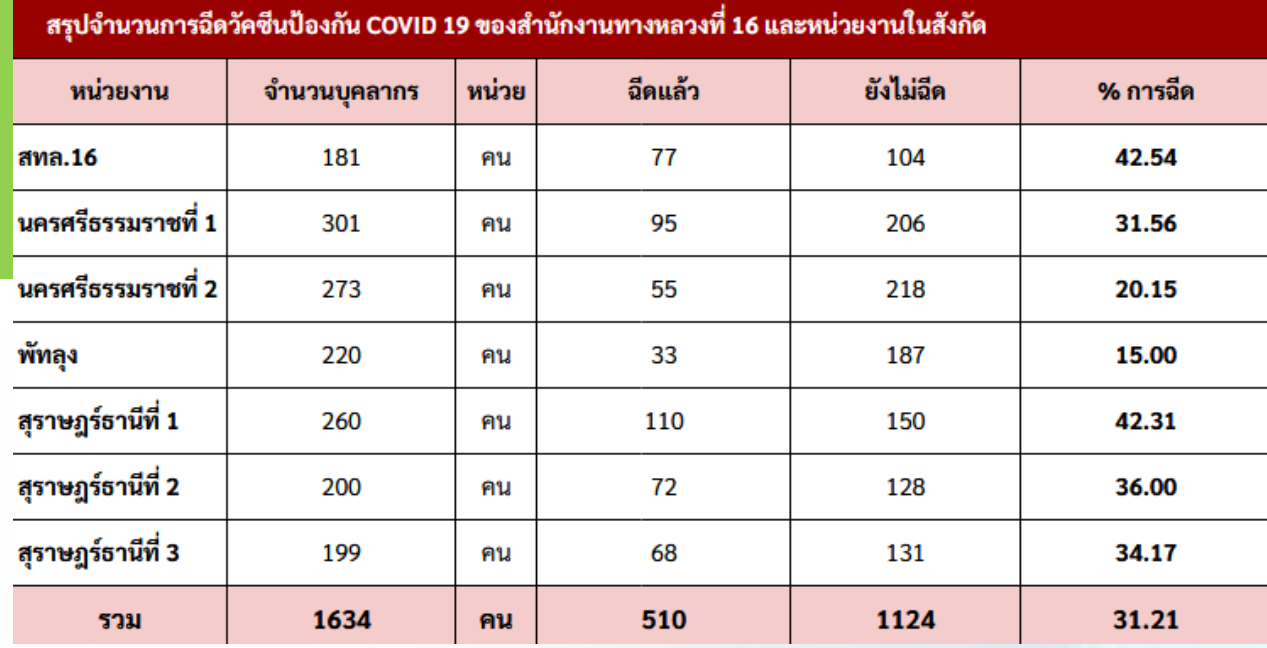

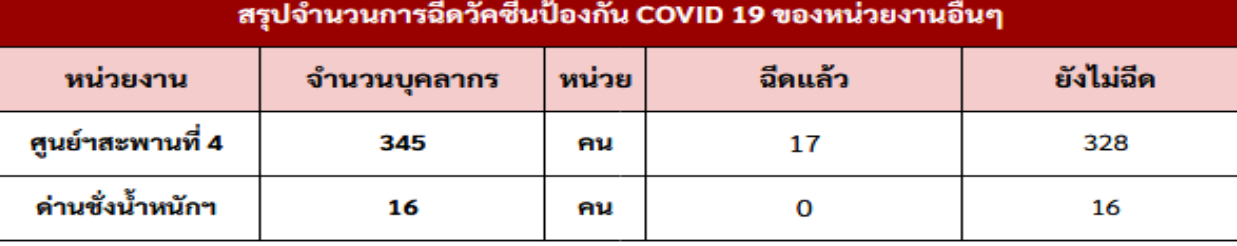

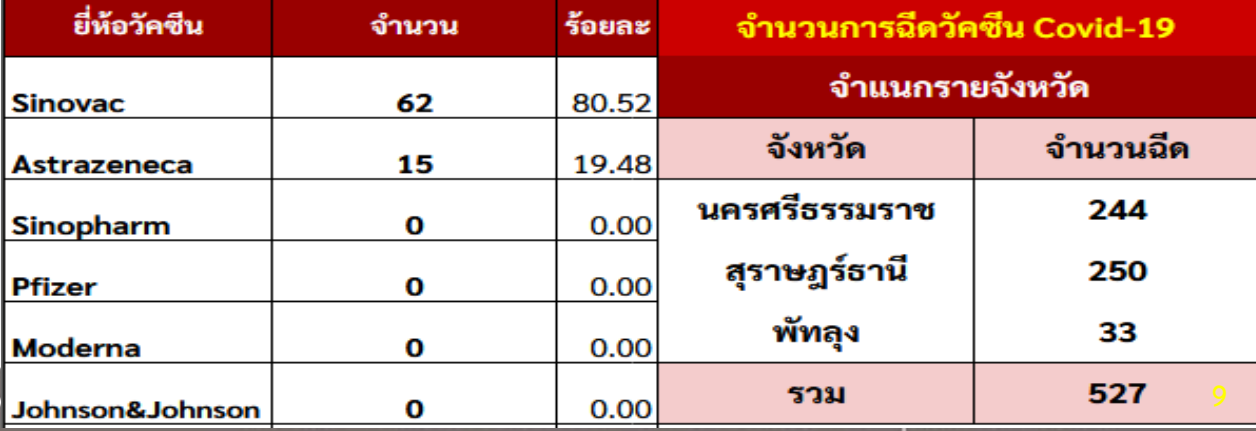

### **การรายงานผลไปยังหน่วยงานภายนอก : กระทรวงคมนาคม**

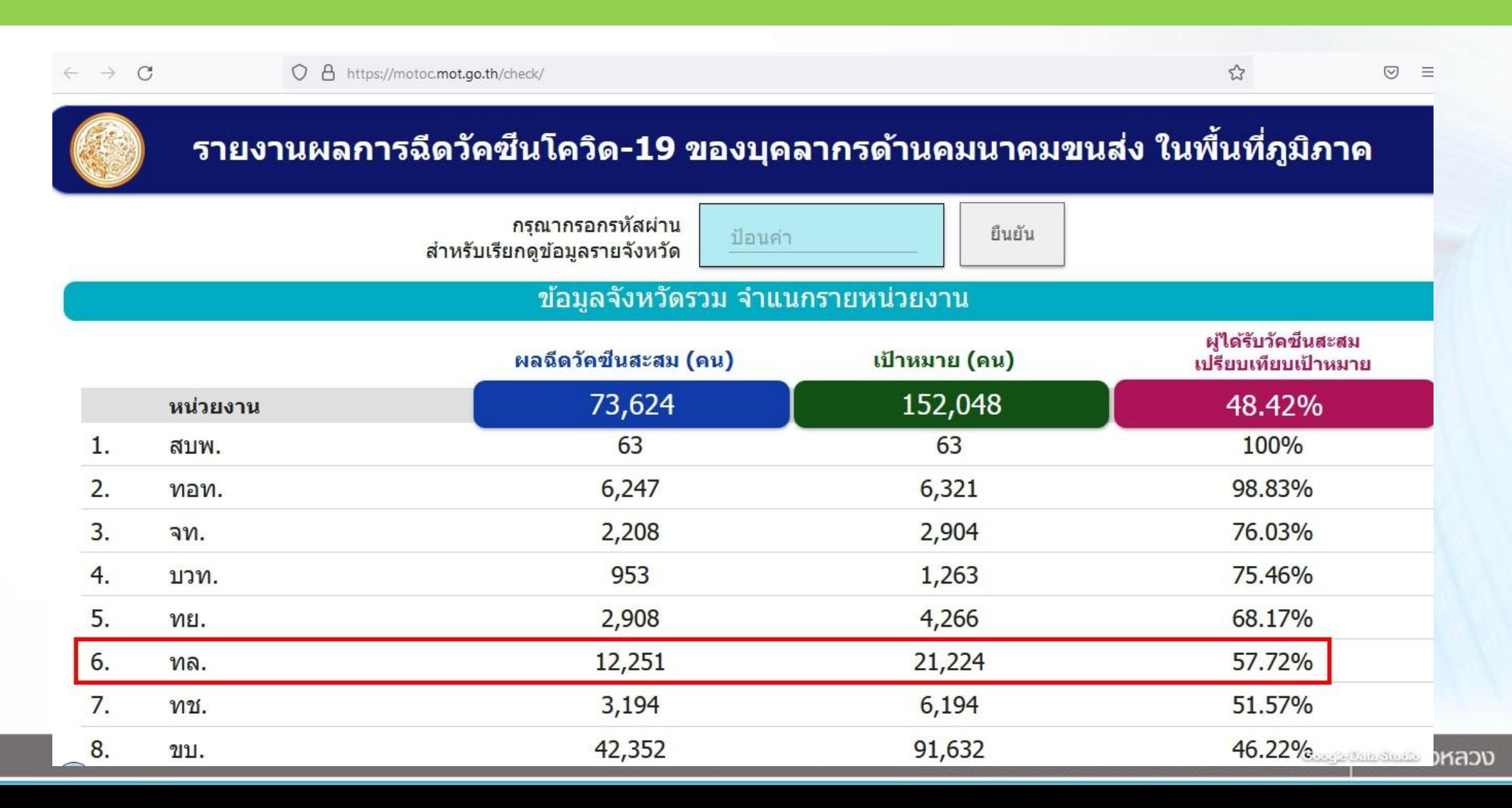

**10**

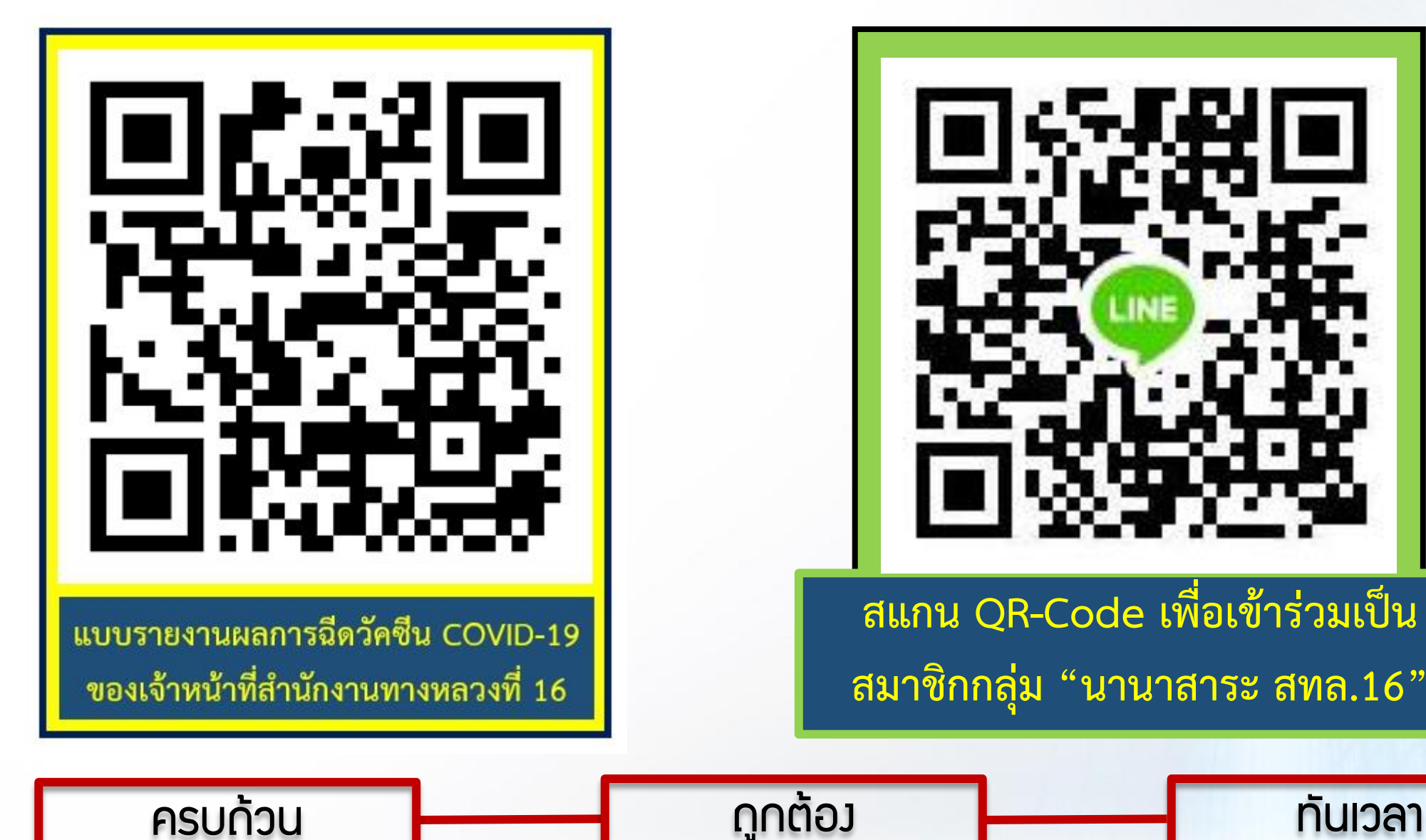

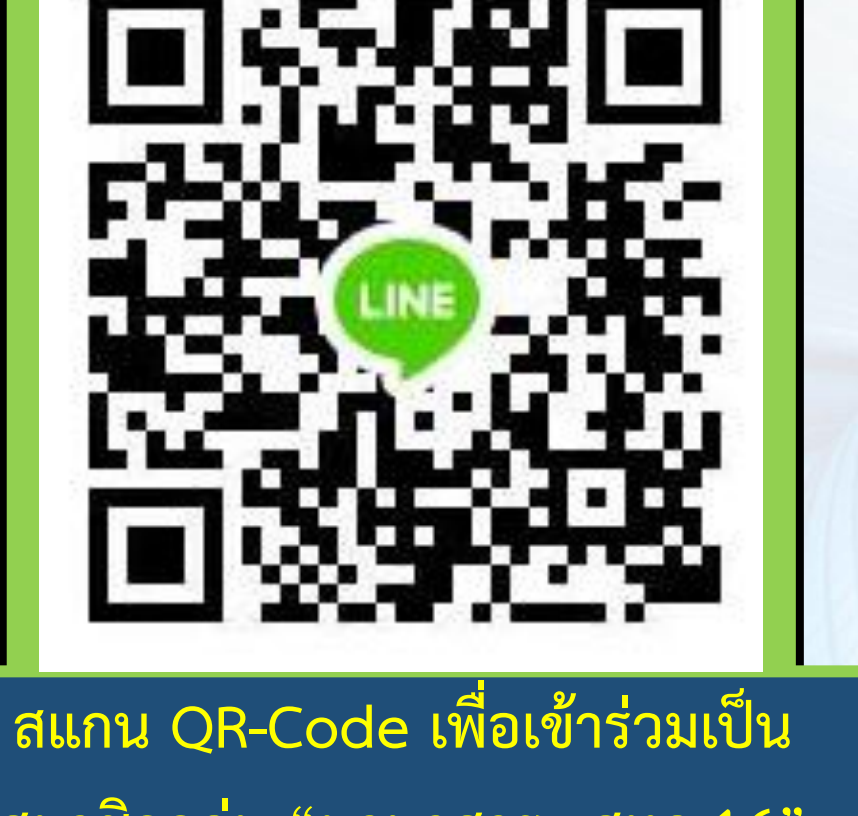

**สมาชิกกลุ่ม "นานาสาระ สทล.16"**

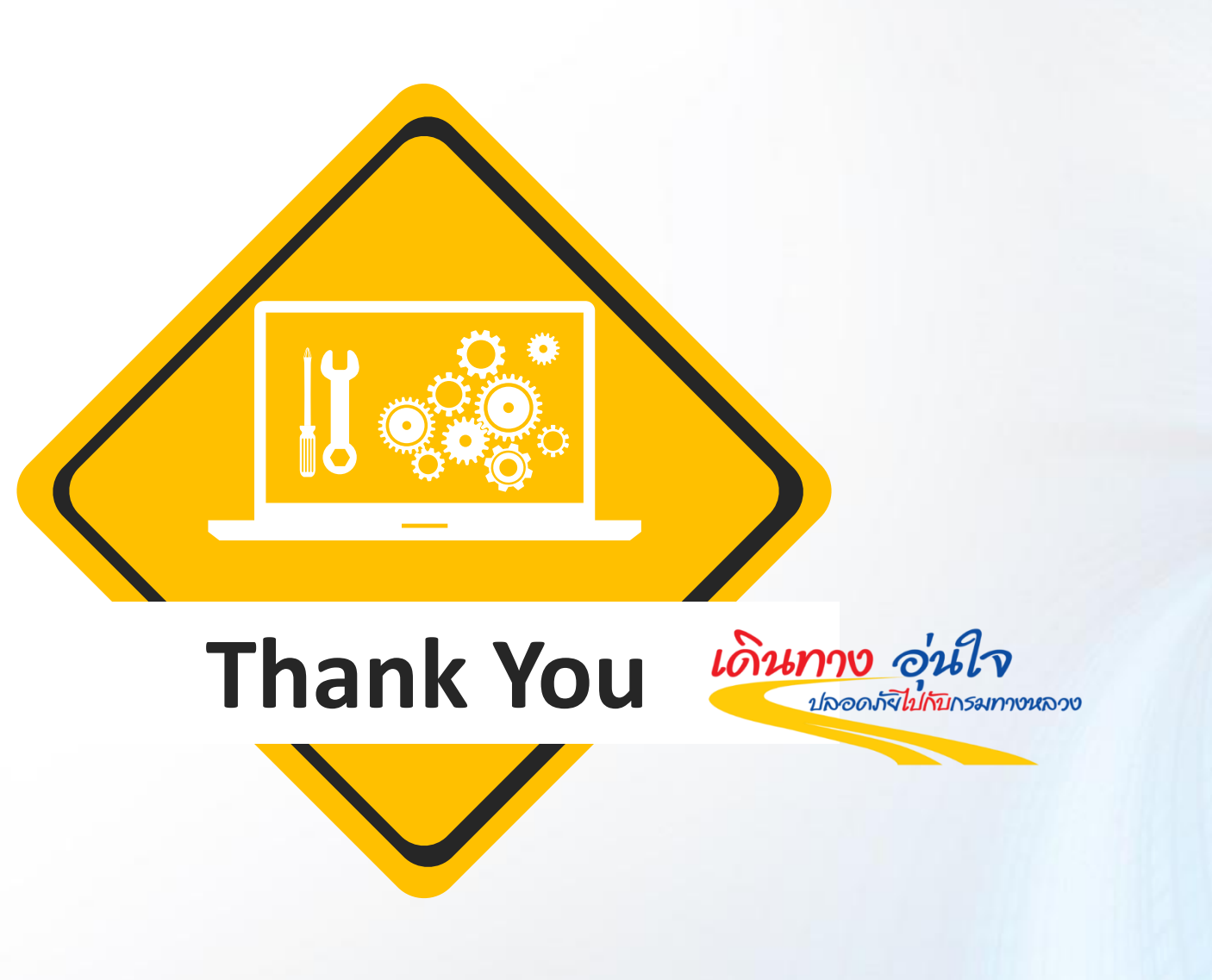